# **МИНИСТЕРСТВО ОБРАЗОВАНИЯ И НАУКИ САМАРСКОЙ ОБЛАСТИ**

## ГОСУДАРСТВЕННОЕ БЮДЖЕТНОЕ ПРОФЕССИОНАЛЬНОЕ ОБРАЗОВАТЕЛЬНОЕ УЧРЕЖДЕНИЕ САМАРСКОЙ ОБЛАСТИ **«ГУБЕРНСКИЙ КОЛЛЕДЖ Г. СЫЗРАНИ»**

**УТВЕРЖДЕНО**

Приказ ГБПОУ «ГК г. Сызрани» от « 30 » мая 2023 г. № 230-о

# **РАБОЧАЯ ПРОГРАММА УЧЕБНОЙ ДИСЦИПЛИНЫ**

# **ОП.06 ПРОГРАММИРОВАНИЕ ЧПУ ДЛЯ АВТОМАТИЗИРОВАННОГО ОБОРУДОВАНИЯ**

общепрофессиональный цикл основной образовательной программы по специальности 15.02.14 Оснащение средствами автоматизации технологических процессов и производств (по отраслям)

Сызрань, 2023 г.

#### **РАССМОТРЕНА**

Предметной (цикловой) комиссией общепрофессионального и профессионального цикла по направлению: «Оснащение средствами автоматизации технологических процессов и производств (по отраслям)»

Председатель Тесленко Р.Х. от « » май 2023 г. протокол  $\mathbb{N}_2$ 

**Составитель:** Р.Х. Тесленко, преподаватель ОП.06 Программирование ЧПУ для автоматизированного оборудования ГБПОУ «ГК г. Сызрани»

**Внутренняя экспертиза (техническая и содержательная):** Л.Н. Барабанова, методист Технического профиля ГБПОУ «ГК г. Сызрани»

Рабочая программа разработана в соответствии с требованиями к оформлению, установленными в ГБПОУ «ГК г. Сызрани».

Содержание программы реализуется в процессе освоения студентами основной образовательной программы по специальности15.02.14 Оснащение средствами автоматизации технологических процессов и производств (по отраслям)

# **СОДЕРЖАНИЕ**

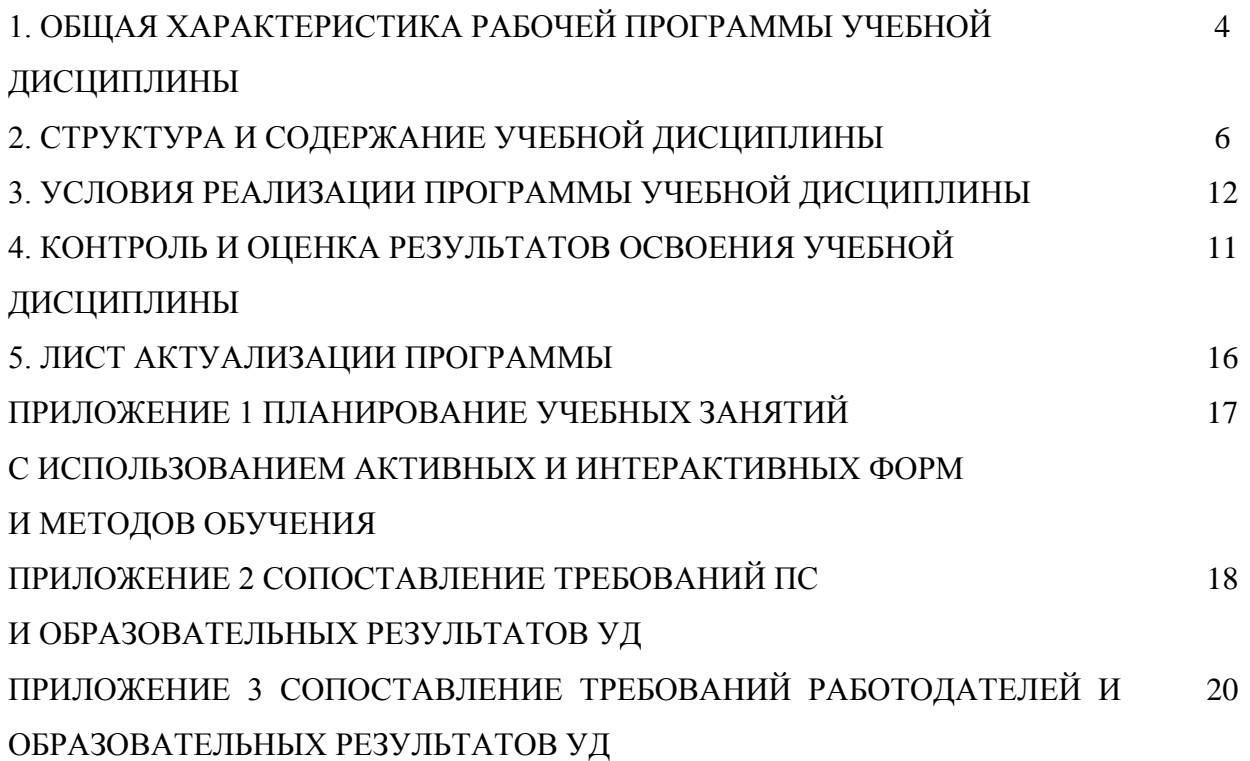

# **1. ОБЩАЯ ХАРАКТЕРИСТИКА РАБОЧЕЙ ПРОГРАММЫ УЧЕБНОЙ ДИСЦИПЛИНЫ**

#### **ОП.06 Программирование ЧПУ для автоматизированного оборудования**

#### **1.1.Область применения программы**

Рабочая программа учебной дисциплины (далее – УД) является частью основной образовательной программы подготовки специалистов среднего звена ГБПОУ «ГК г. Сызрани» по специальности СПО 15.02.14 Оснащение средствами автоматизации технологических процессов и производств (по отраслям)

Рабочая программа составляется для очной формы обучения*.*

#### **1.2.Место дисциплины в структуре основной образовательной программы подготовки спе-**

**циалистов среднего звена:** учебная дисциплина входит в общепрофессиональный цикл

**1.3.Цель и планируемые результаты освоения дисциплины**

| Код ПК, ОК   | Умения                          | Знания                             |
|--------------|---------------------------------|------------------------------------|
|              |                                 |                                    |
| OK 01.       | - использовать справочную и ис- | - методы разработки и внедрения    |
| OK 02.       | ходную документацию при напи-   | управляющих программ для обработ-  |
| OK 04.       | сании управляющих программ      | ки простых деталей в автоматизиро- |
| OK 05.       | $(V\Pi);$                       | ванном производстве.               |
| OK 09.       | - рассчитывать траекторию и эк- |                                    |
| $\Pi K$ 1.1. | видистанты инструментов, их ис- |                                    |
| ПК 1.2.      | ходные точки, координаты опор-  |                                    |
| ПК 1.3.      | ных точек контура детали;       |                                    |
|              | - заполнять формы сопроводи-    |                                    |
|              | тельной документации;           |                                    |
|              | - заносить УП в память системы  |                                    |
|              | ЧПУ станка;                     |                                    |
|              | - производить корректировку и   |                                    |
|              | доработку УП на рабочем месте;  |                                    |

Содержание дисциплины должно быть ориентировано на подготовку студентов к освоению профессиональных модулей ППССЗ по специальности 15.02.14 Оснащение средствами автоматизации технологических процессов и производств (по отраслям) и овладению профессиональными компетенциями (ПК):

ПК 1.1. Осуществлять анализ имеющихся решений для выбора программного обеспечения для создания и тестирования модели элементов систем автоматизации на основе технического задания.

ПК 1.2. Разрабатывать виртуальную модель элементов систем автоматизации на основе выбранного программного обеспечения и технического задания.

ПК 1.3. Проводить виртуальное тестирование разработанной модели элементов систем автоматизации для оценки функциональности компонентов.

В процессе освоения дисциплины у студентов должны формироваться общие компетенции (ОК):

ОК 01. Выбирать способы решения задач профессиональной деятельности применительно к различным контекстам.

ОК 02. Использовать современные средства поиска, анализа и интерпретации информации и информационные технологии для выполнения задач профессиональной деятельности.

ОК 04. Эффективно взаимодействовать и работать в коллективе и команде.

ОК 05. Осуществлять устную и письменную коммуникацию на государственном языке Российской Федерации с учетом особенностей социального и культурного контекста.

ОК 09. Пользоваться профессиональной документацией на государственном и иностранном языках.

Вариативная часть:

По результатам освоения дисциплины ОП.06 Программирование ЧПУ для автоматизированного оборудования у обучающихся должны быть сформированы вариативные образовательные результаты, ориентированные на выполнение требований рынка труда.

С целью реализации требований профессионального стандарта 28.003 Специалист по автоматизации и механизации механосборочного производства утвержденного Приказом Минтруда России от 18 июля 2019 года N 503н, 5 уровень квалификации, обучающийся должен*:*

#### **уметь:**

-оформлять технические задания на создание средств автоматизации и механизации технологических и вспомогательных переходов;

#### **знать:**

-типы и конструктивные особенности средств автоматизации и механизации технологических и вспомогательных переходов

-технологические возможности средств автоматизации и механизации технологических и вспомогательных переходов

#### **1.4. Количество часов на освоение программы учебной дисциплины:**

Всего – 36 часов, в том числе:

- всего во взаимодействии с преподавателем - 35 часов, в том числе:

теоретическое обучение -13 часов,

лабораторные и практические занятия -14 часов,

- самостоятельная работа -1 час.

# **2. СТРУКТУРА И СОДЕРЖАНИЕ УЧЕБНОЙ ДИСЦИПЛИНЫ**

# **ОП.06 Программирование ЧПУ для автоматизированного оборудования**

# **2.1. Объём учебной дисциплины и виды учебной работы**

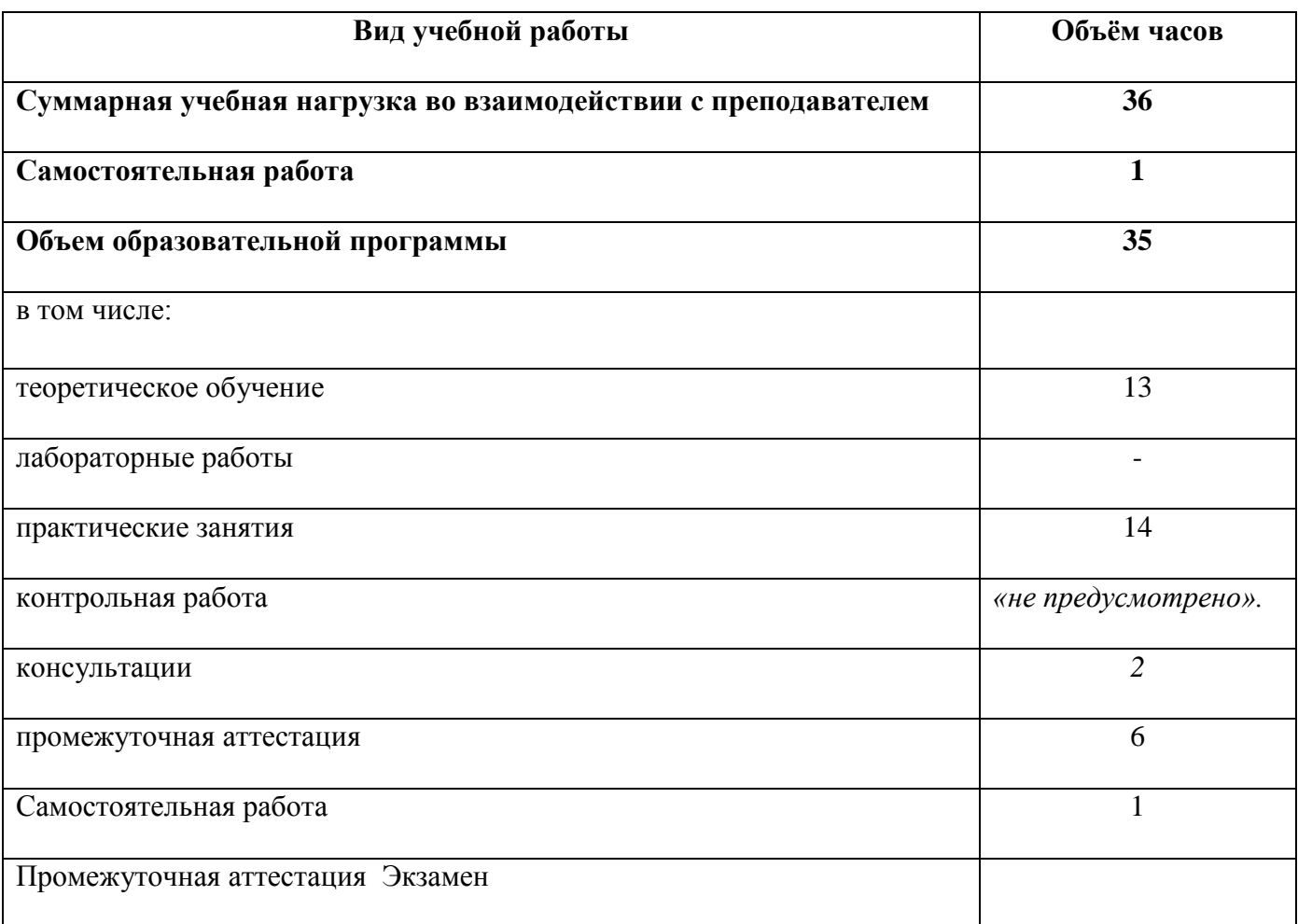

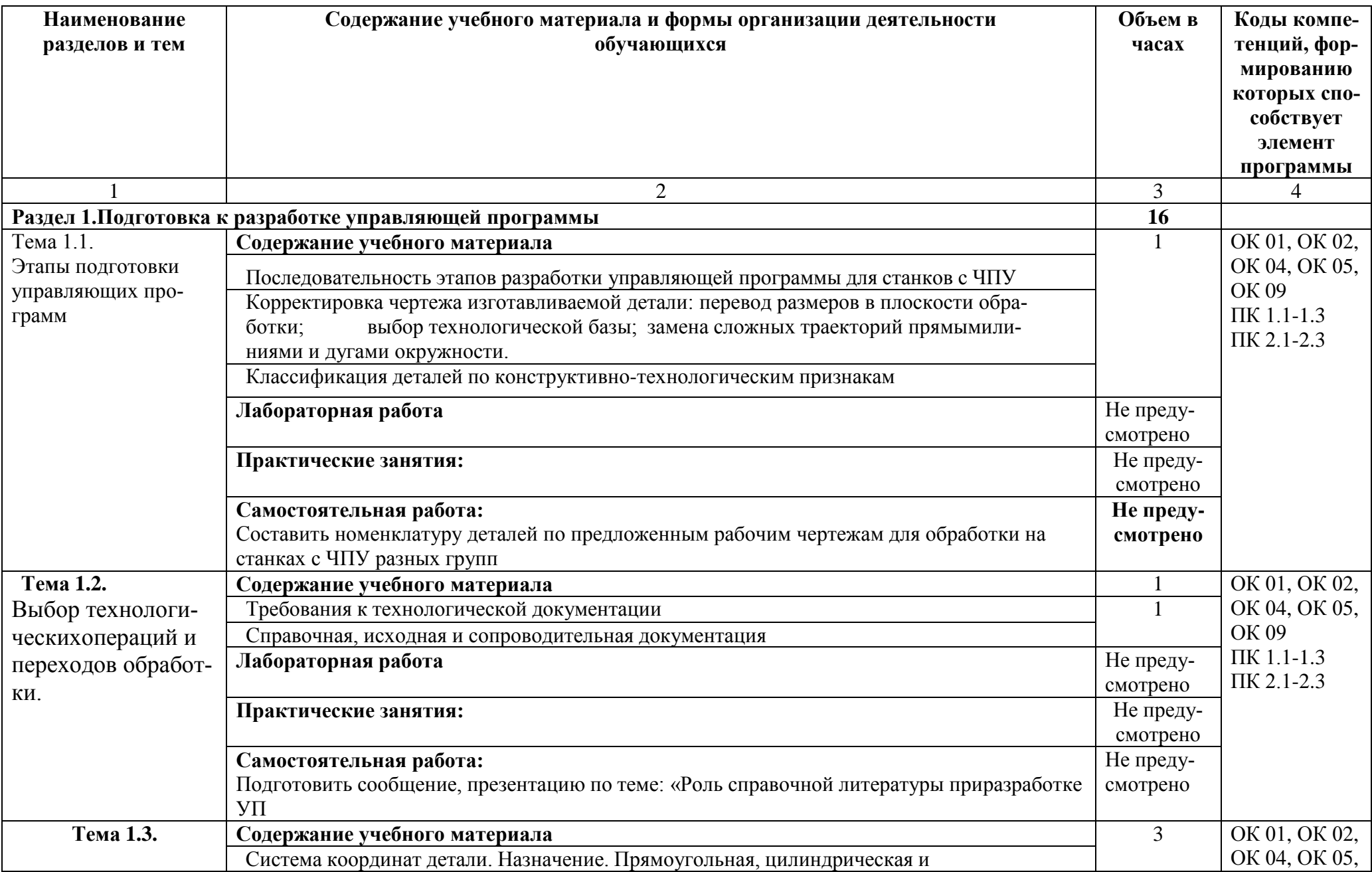

# **2.2 Содержание учебной дисциплины ОП.06 Программирование ЧПУ для автоматизированного оборудования**

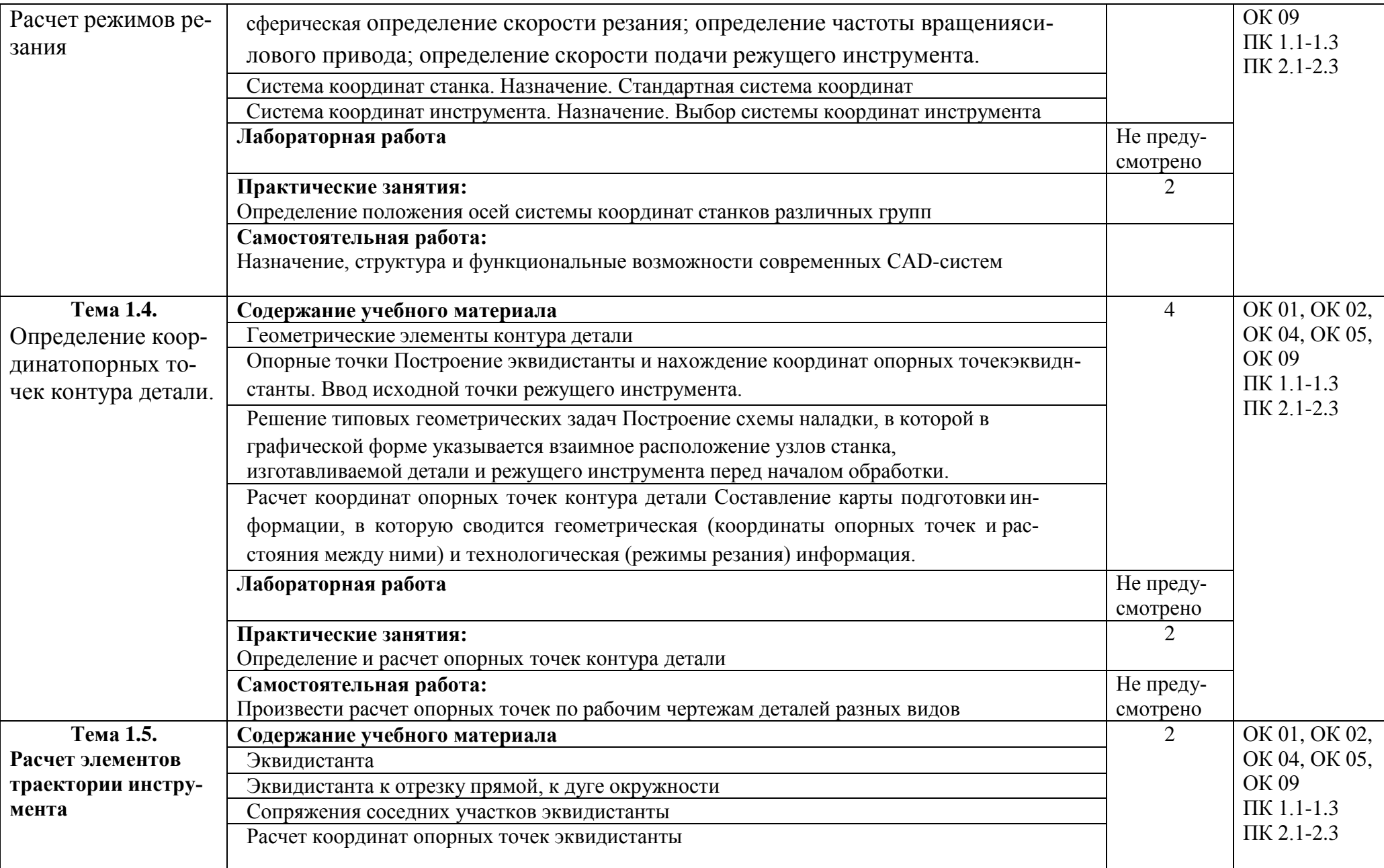

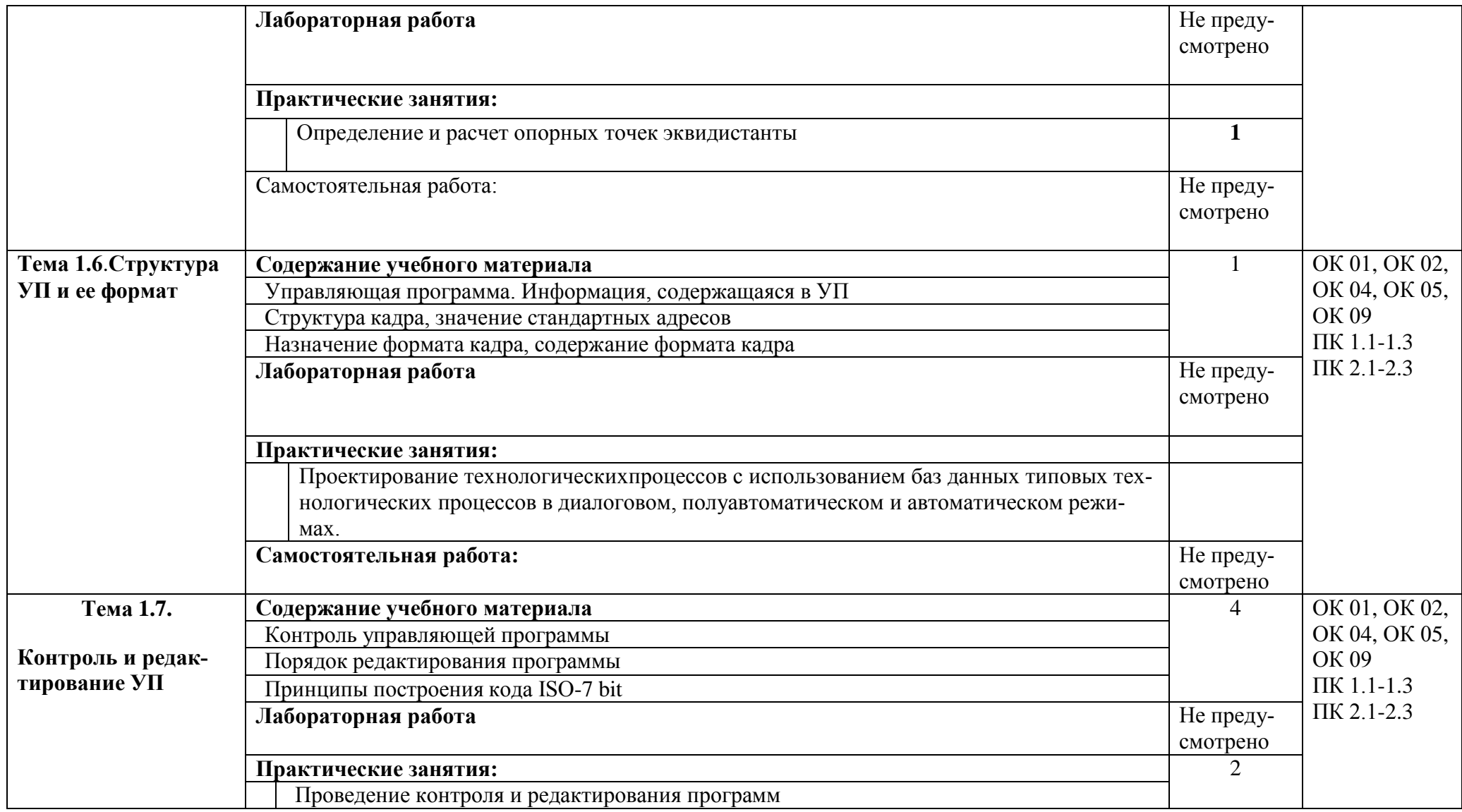

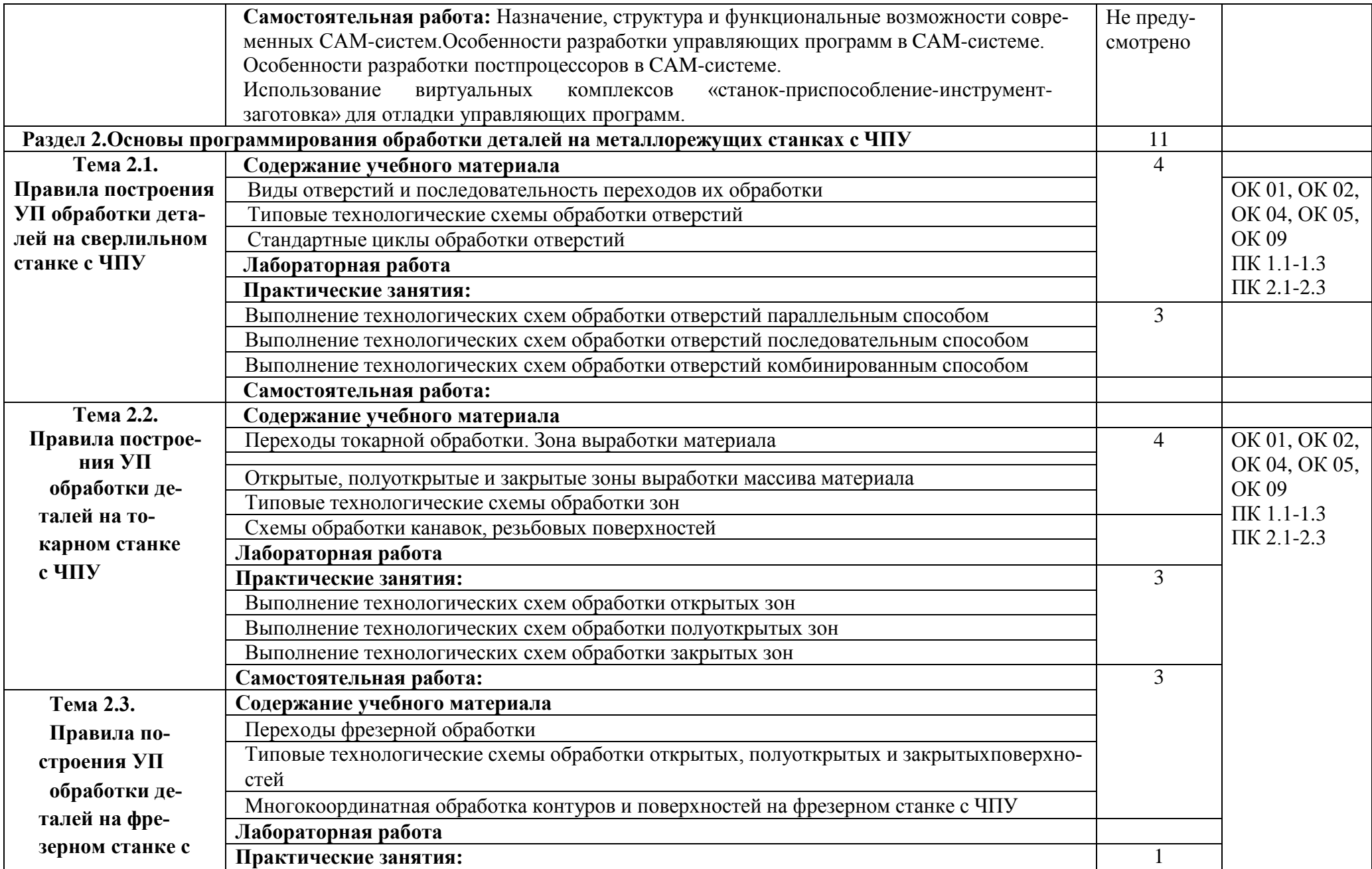

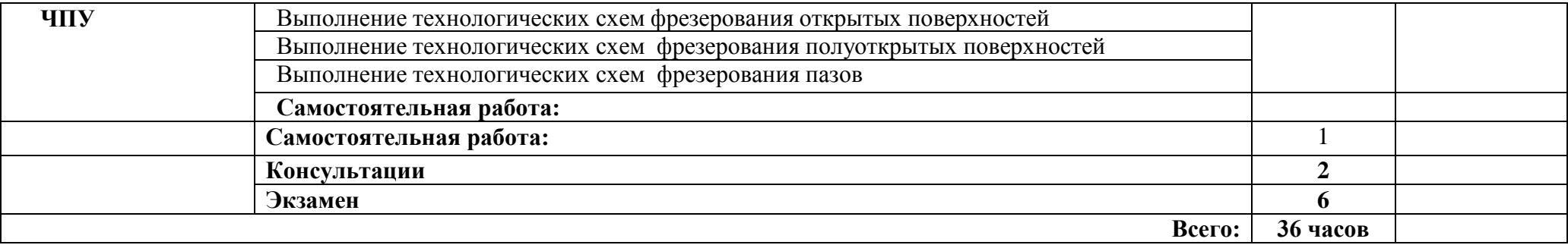

## **2. УСЛОВИЯ РЕАЛИЗАЦИИ ПРОГРАММЫ УЧЕБНОЙ ДИСЦИПЛИНЫ**

#### **3.1.Требования к минимальному материально-техническому обеспечению.**

Реализация программы дисциплины требует наличия учебного кабинета-

«Информатизации в профессиональной деятельности».

лабораторий *– «не предусмотрено»*.

Оборудование учебного кабинета:

- 1. Рабочее место преподавателя 1; рабочие места для обучающихся 10-15;
- 2. Комплект плакатов (стендов) для оформления кабинета;

3.Комплект методических рекомендаций;

4.Учебные наглядные пособия и презентации по дисциплине (диски, плакаты, слайды, диафильмы);

5.Задания для практических и самостоятельных работ, методические указания по их выполнению и образцы выполненных работ; Учебно-методическая литература;

6.Электронные учебники;

7.Учебные фильмы по некоторым разделам дисциплины.

#### **Технические средства обучения:**

Демонстрационный (мультимедийный) комплекс;

Автоматизированное рабочее место у обучающегося 10-15; Комплект сетевого оборудования;

-Комплект оборудования для подключения к сети Internet Пакеты прикладных профессиональных программ

- 1. Операционная система WindowsXP/7.
- 2. GPSS World (версия Student Version 4.3.5). Система имитационного моделирования.
- 3. Arena (версия 9.0). Система имитационного моделирования, язык графическогоописания процессов из блоков Arena.
- 4. MS Excel. Редактор электронных таблиц
- 5. Компас 3-D. Система трехмерного моделирования
- 6. Система моделирования Simulink.
- 7. Матричная лаборатория Matlab.

**3.2. Информационное обеспечение реализации программы** (перечень рекомендуемых учебных изданий, Интернет-ресурсов, дополнительной литературы).

#### **Основные источники:**

#### Для преподавателей

- 1. Михеева Е.В. Информационные технологии в профессиональной деятельности:учебное пособие / Е. В. Михеева. – М.: Академия, 2021. – 379 с. – (Среднее профессиональное образование)
- 2. Михеева Е.В. Практикум по информационным технологиям в профессиональной деятельности: учеб. пособие / Е. В. Михеева. – М.:Академия, 2021. – 256 с.

- (Среднее профессиональное образование)

#### Для студентов

3. Гохберг Г.С. Информационные технологии: Учебник для студ. Учрежд. сред.проф. образования / Г.С.Гохберг, А.В. Зафиевский, А.А. Короткин. – М.: ИЦ Академия, 2021. – 416 с.

#### **Дополнительные источники**

#### Для преподавателей

4. Безручко В.Т. Компьютерный практикум по курсу «Информатика»: учебноепособие. – М.: ИД «ФОРУМ»: ИНФРА-М, 2021. – 368 с.: ил.

#### Для студентов

- 1. Исаев Г.Н. Информационные технологии: Учебное пособие / Г.Н. Исаев. М.:Омега-Л,  $2021 - 464$  c.
- 2. Леонтьев В.П. Новейший самоучитель. Компьютер + Интернет. М.:ОЛМАМедиа Групп, 2021. 640с.: ил.

#### **Электронные ресурсы:**

#### Для преподавателей

1.https://staet.ru/biblioteka/elektronnyie\_obrazovatelnyie\_resursyi/

#### Для обучающихся

1. studref.com›…avtomatizirovannogo\_proektirovaniya0Е. С. Нестеренко ОСНОВЫ СИСТЕМ

АВТОМАТИЗИРОВАННОГО ПРОЕКТИРОВАНИЯ Электронный конспект лекций

#### **Интернет-ресурсы**

.

- 1. [http://iit.metodist.ru](http://iit.metodist.ru/) Информатика и информационные технологии: cайтлаборатории информатики МИОО
- 2. [http://www.intuit.ru](http://www.intuit.ru/) Интернет-университет информационных технологий(ИНТУ-ИТ.ру)
- 3. [http://test.specialist.ru](http://test.specialist.ru/) Онлайн-тестирование и сертификация поинформационным технологиям
- 4. [http://www.iteach.ru](http://www.iteach.ru/) Программа Intel «Обучение для будущего»
- 5. [http://www.rusedu.info](http://www.rusedu.info/) Сайт RusEdu: информационные технологии вобразовании
- 6. [http://www.osp.ru](http://www.osp.ru/) Открытые системы: издания по информационнымтехнологиям

# 4. КОНТРОЛЬ И ОЦЕНКА РЕЗУЛЬТАТОВ ОСВОЕНИЯ УЧЕБНОЙ ДИСЦИПЛИНЫ

ОП.06 Программирование ЧПУ для автоматизированного оборудования

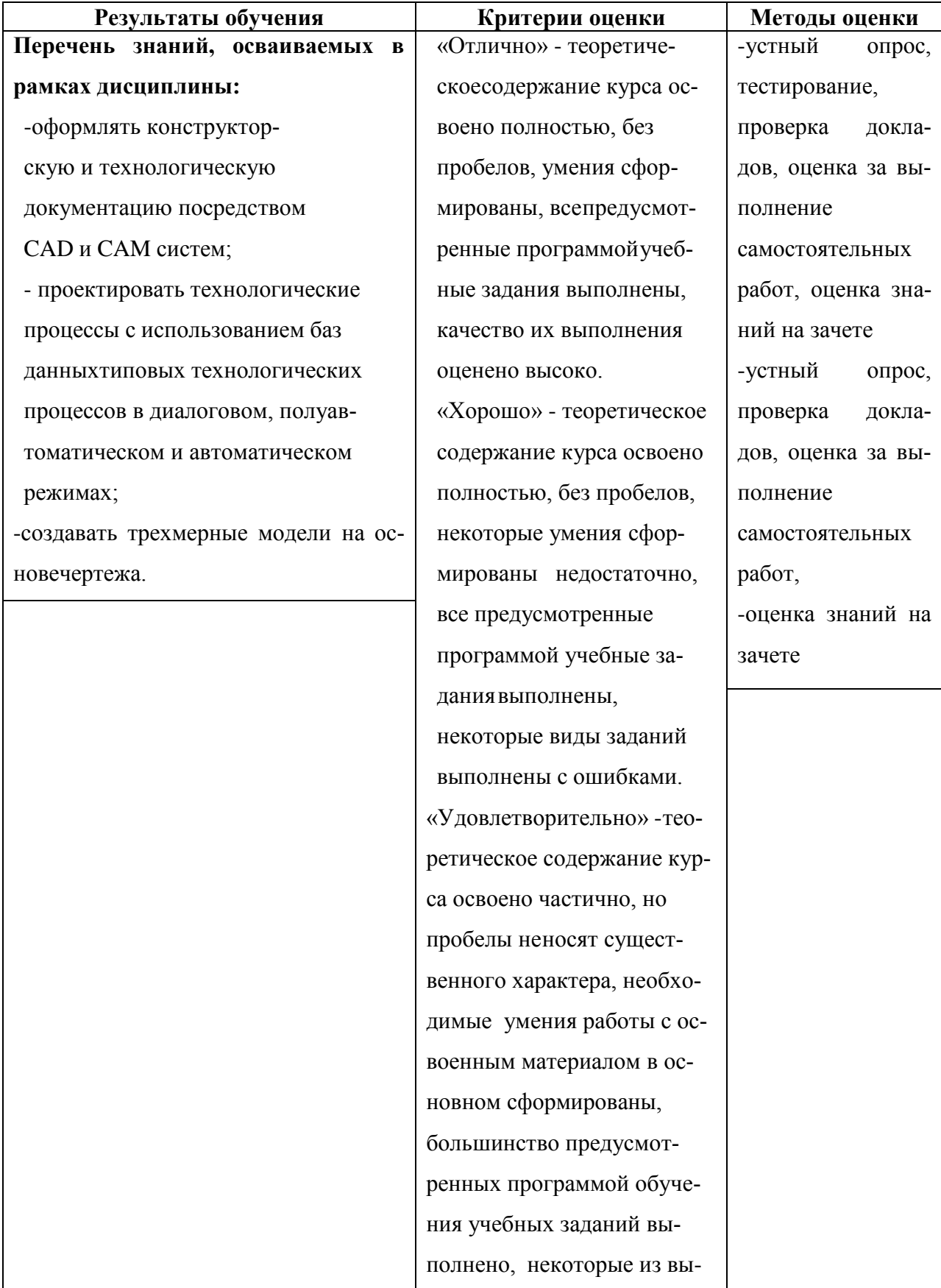

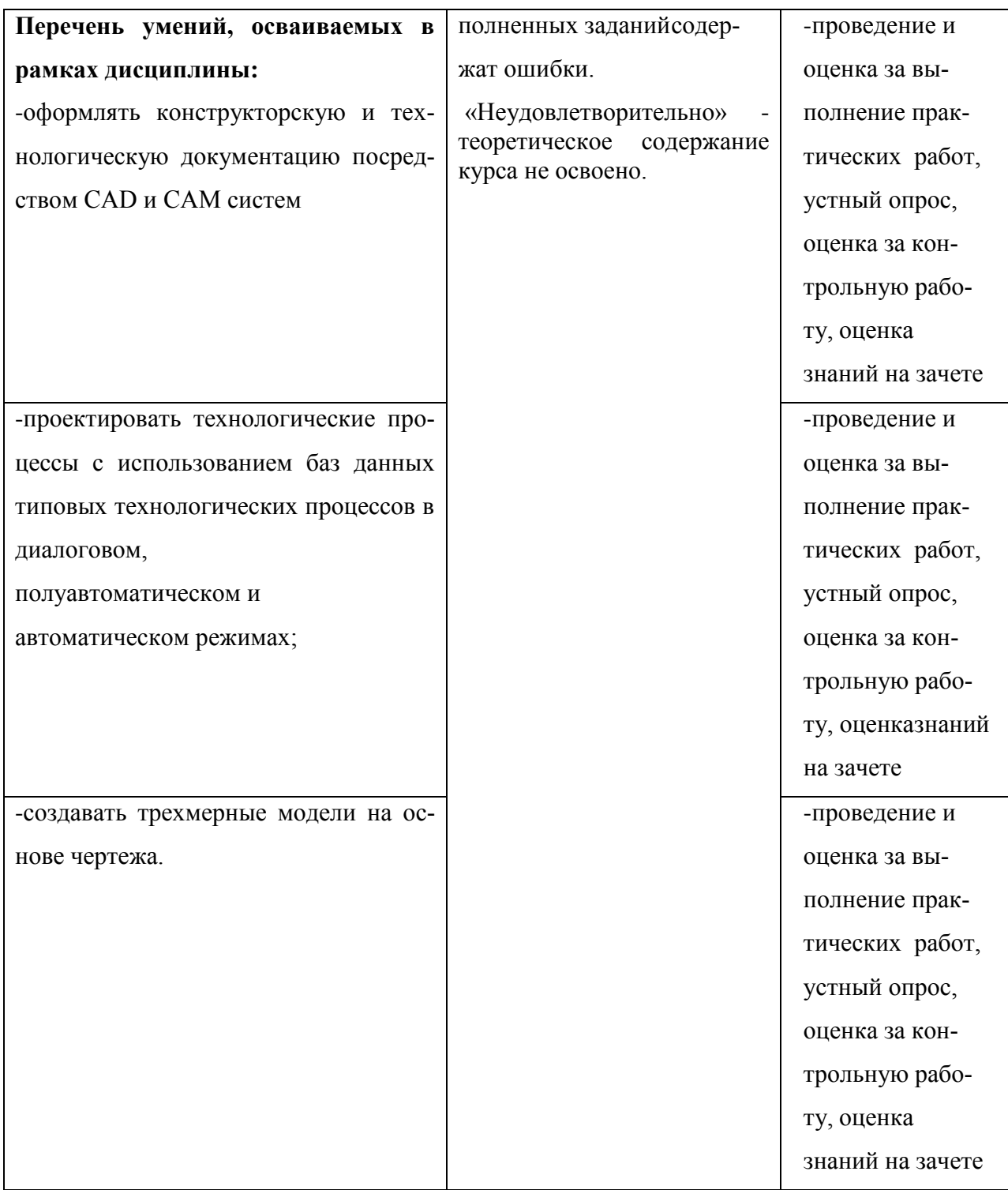

# **5. ЛИСТ АКТУАЛИЗАЦИИ ПРОГРАММЫ**

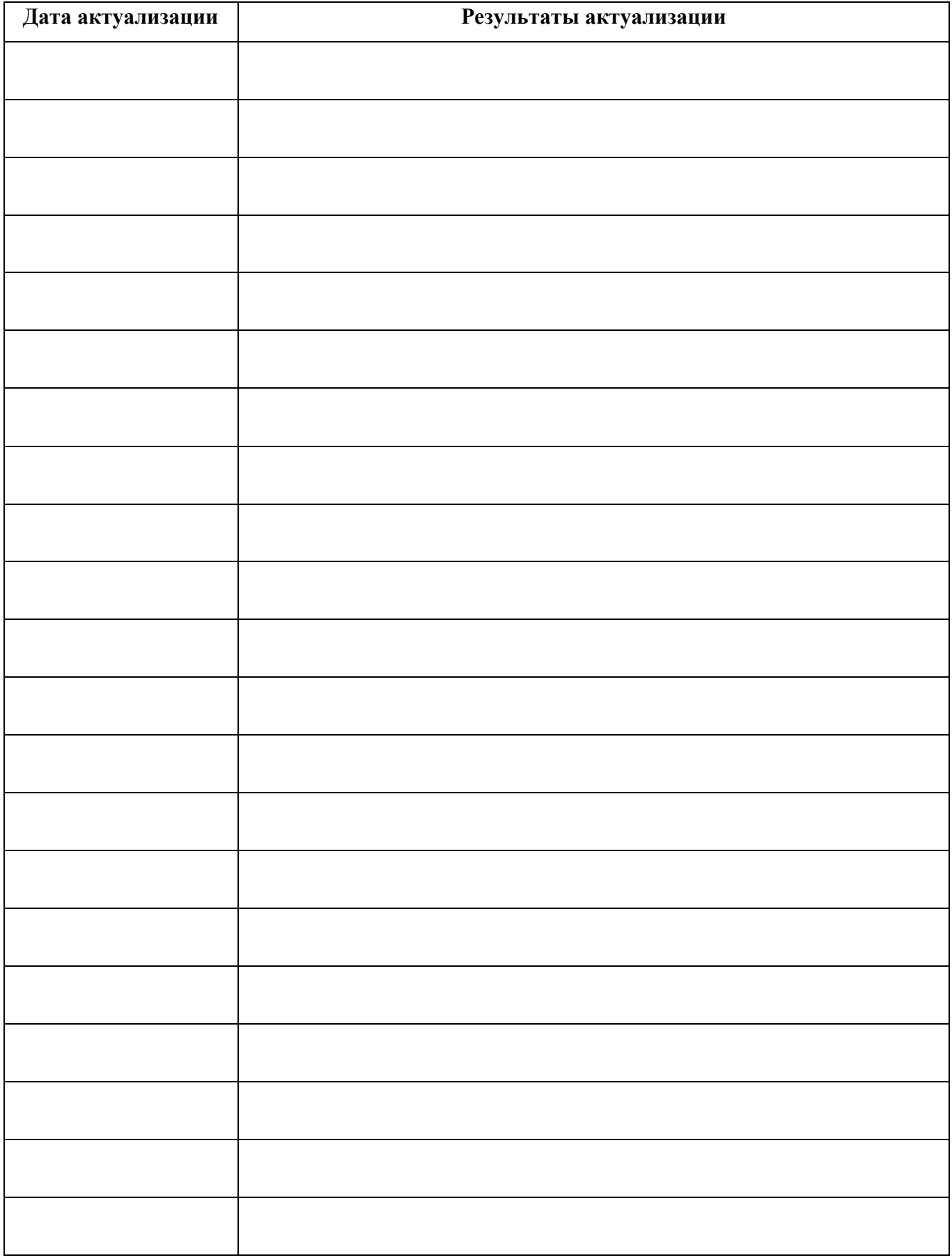

# **ПЛАНИРОВАНИЕ УЧЕБНЫХ ЗАНЯТИЙ С ИСПОЛЬЗОВАНИЕМ АКТИВНЫХ**

# **И ИНТЕРАКТИВНЫХ ФОРМ И МЕТОДОВ ОБУЧЕНИЯ**

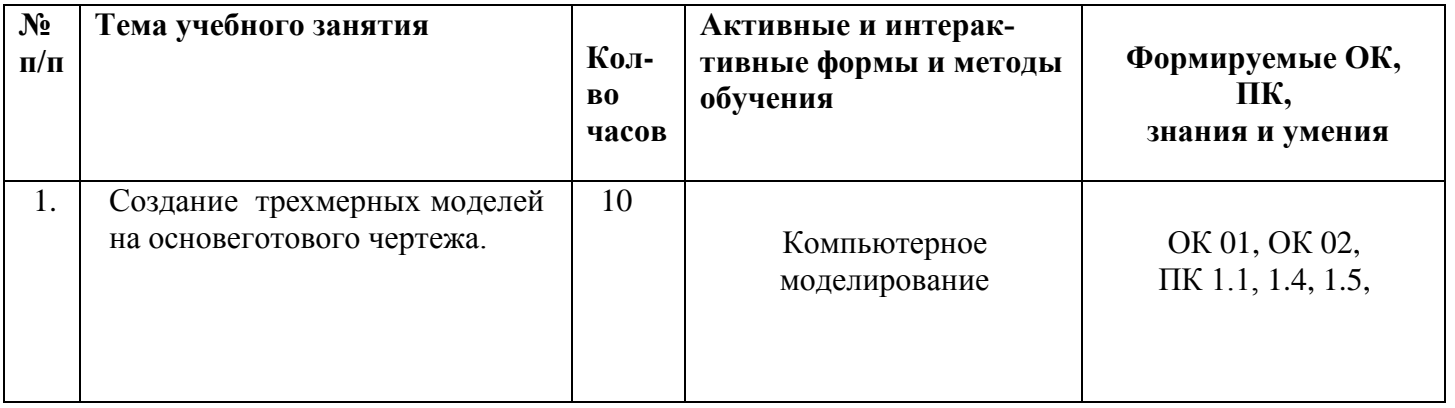

### Сопоставление требований профессионального стандарта 28.003 Специалист по автоматизации и механизации механосборочного производства утвержденного Приказом Минтруда России от 18 июля 2019 года N 503н и образовательных результатов УД

ОП.06 Программирование ЧПУ для автоматизированного оборудования

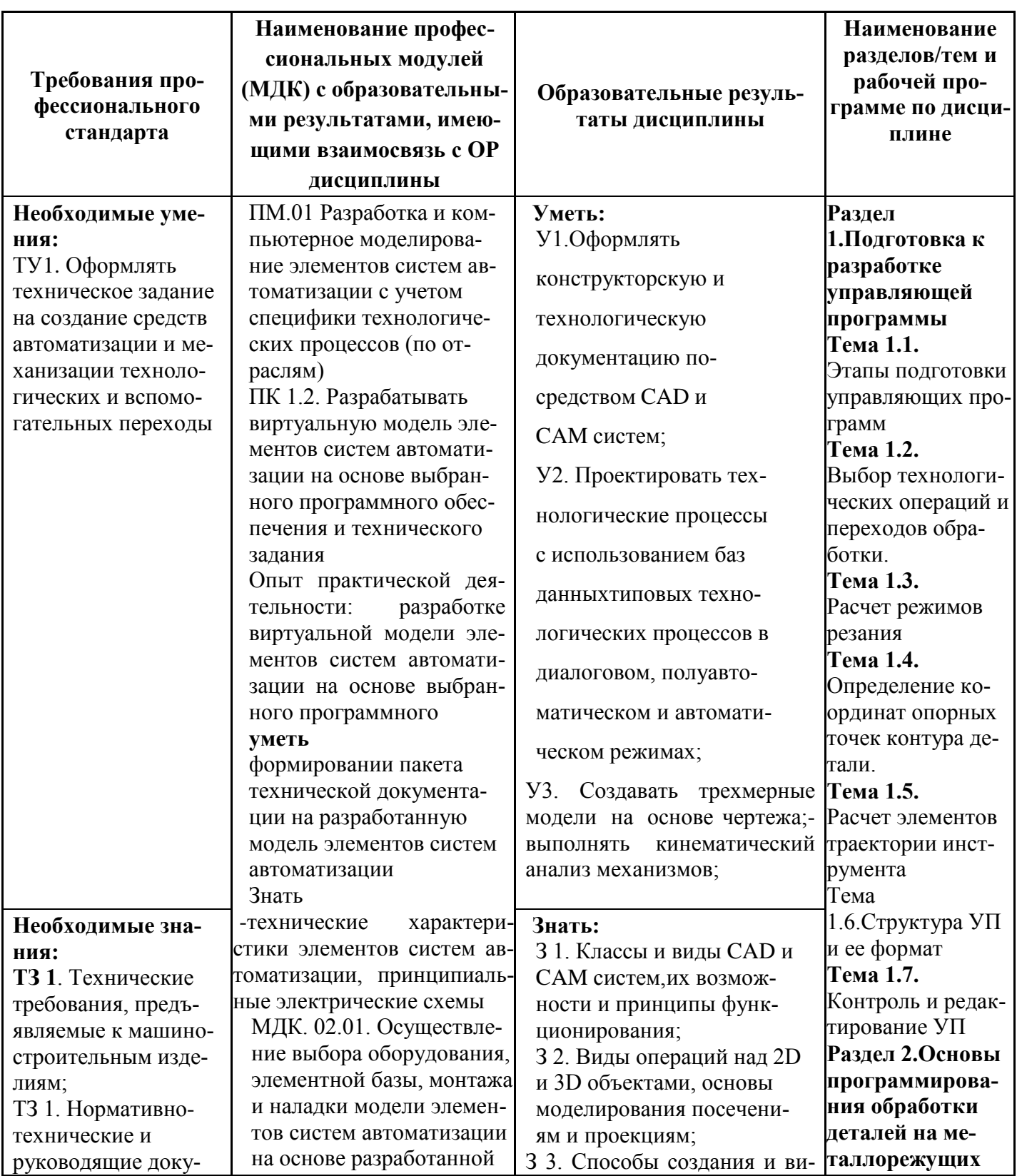

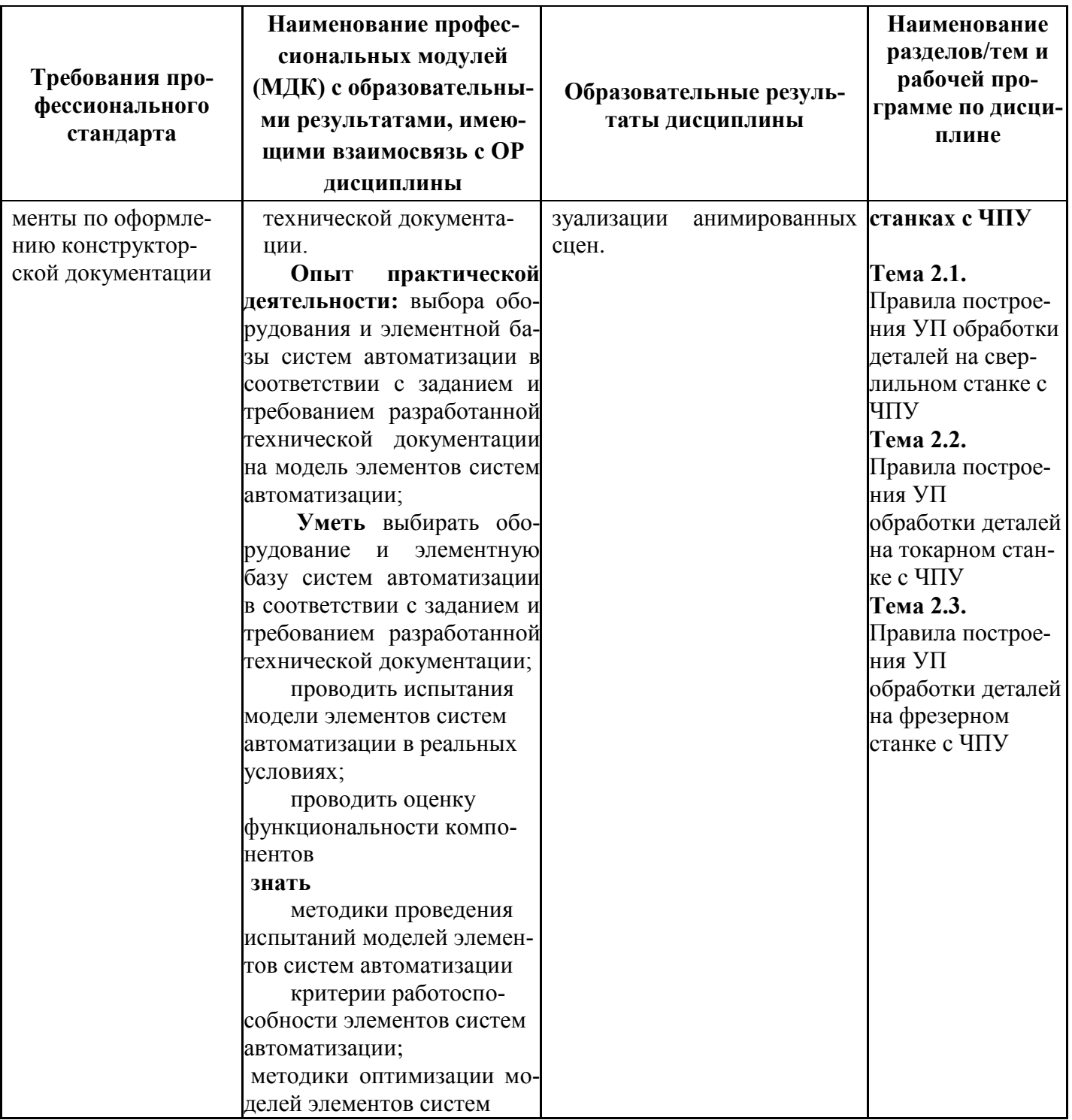

Сопоставление требований работодателя и образовательных результатов

УД ОП.06 Программирование ЧПУ для автоматизированного оборудования

по специальности15.02.14 Оснащение средствами автоматизации технологических процессов

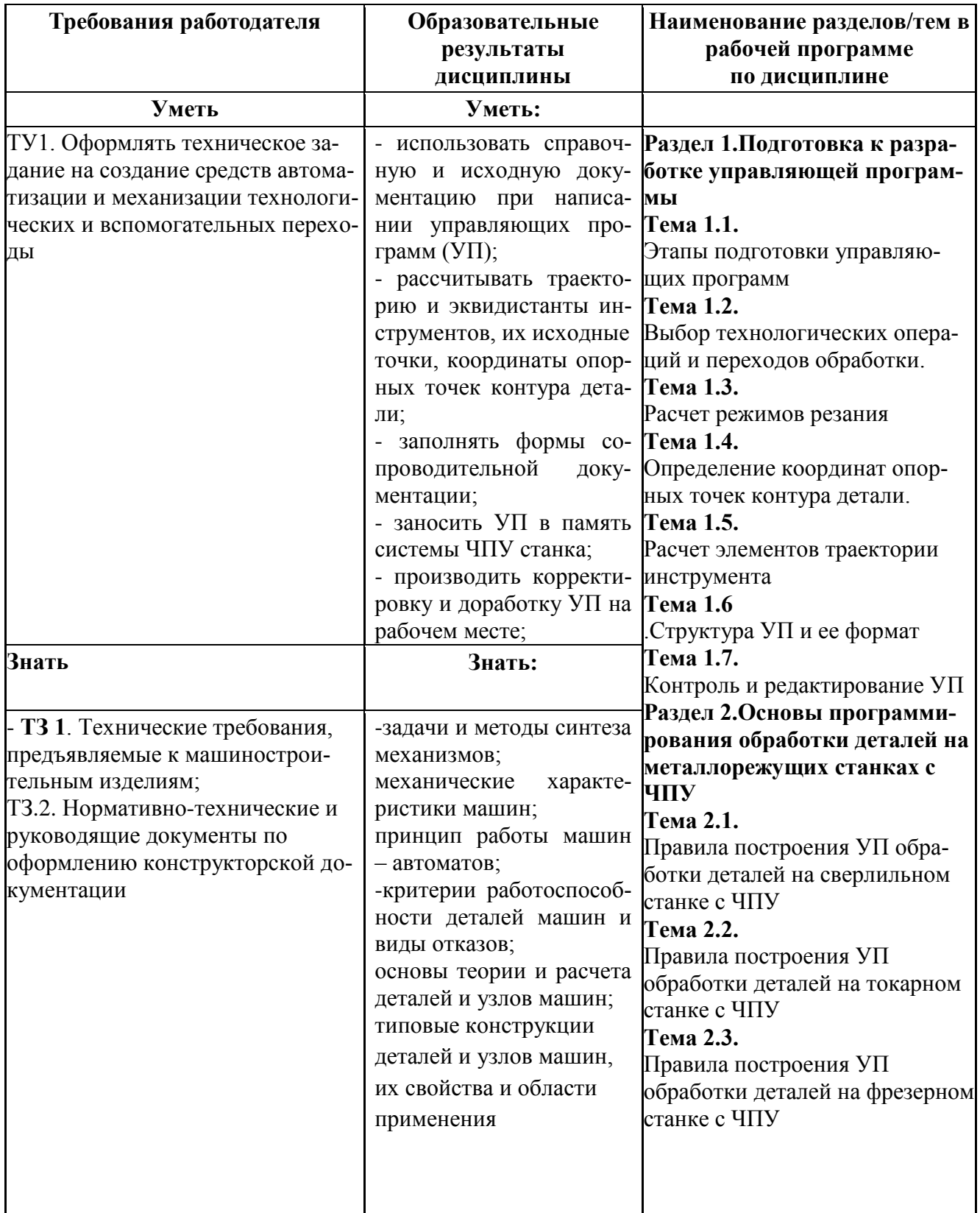

## и производств (по отраслям)

**Сопоставление требований демонстрационного экзамена по состоянию на май 2023 г по компетенции «Электромонтаж» и образовательных результатов УД** 

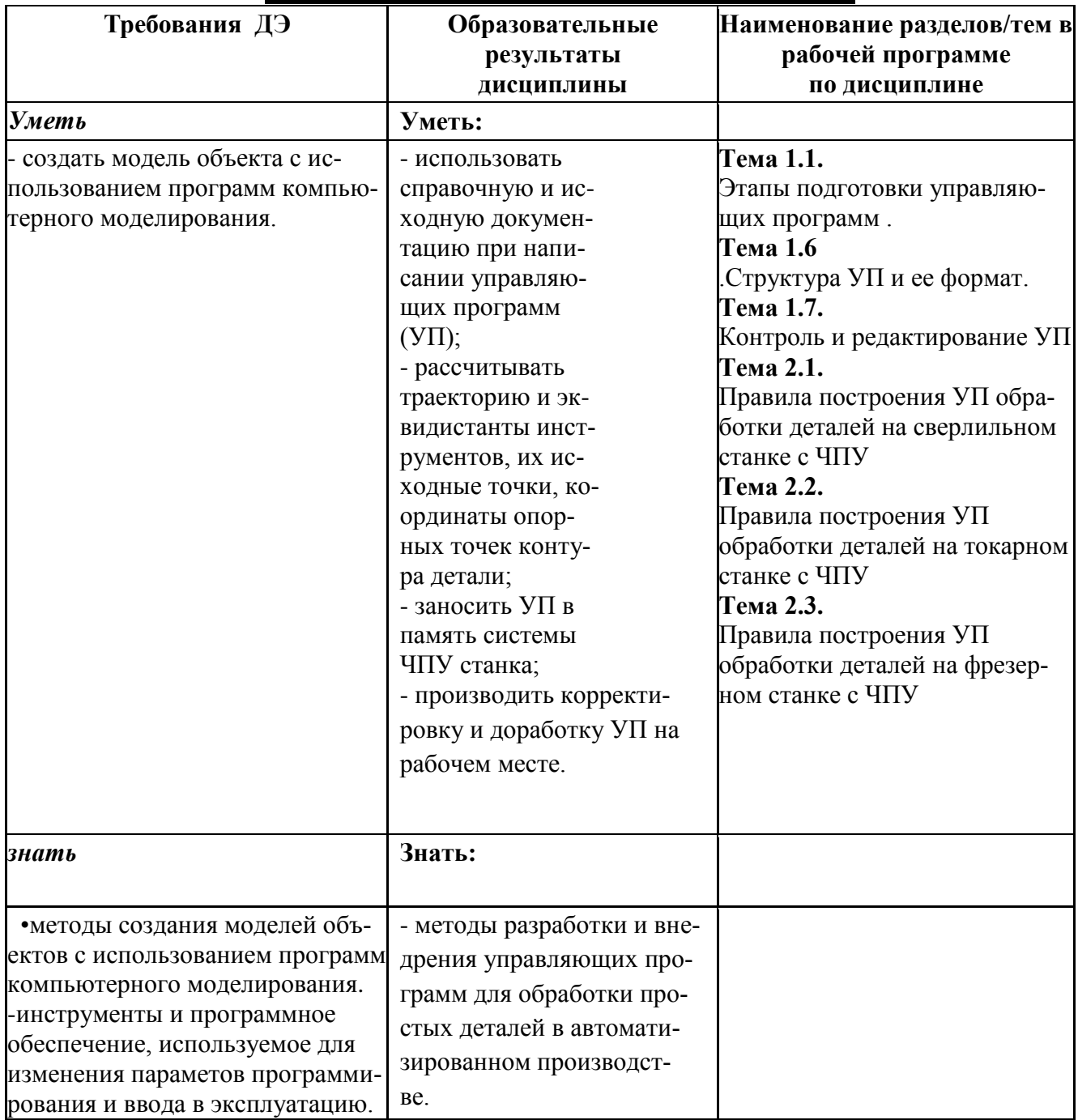

# **ОП.06 ПРОГРАММИРОВАНИЕ ЧПУ ДЛЯ АВТОМАТИЗИРОВАННОГО ОБОРУДОВАНИЯ**

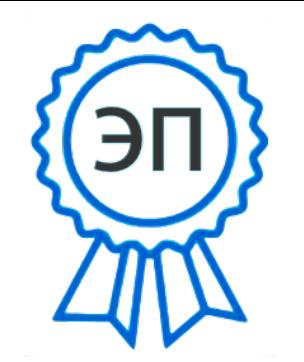

C=RU, OU=Директор, O="ГБПОУ ""ГК г. Сызрани""", CN=Павел Салугин, E=gk\_szr@samara.edu.ru 00 d6 44 d8 57 59 a0 6e 75 2023-06-29 11:37:17